## WINDOWS PDF

## https://www.100test.com/kao\_ti2020/136/2021\_2022\_\_E8\_AE\_A1\_  $E7_AE_97_E6_9C_BA_E7_c98_136236.htm$

 $\mathbf 1$ 

 $25%$ 

 $\frac{1}{256}$   $\frac{1}{256}$   $\frac{1$ 

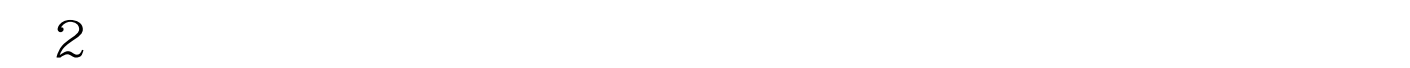

 $3$ 

 $6$ 

 $7$ 

 $100Test$ www.100test.com